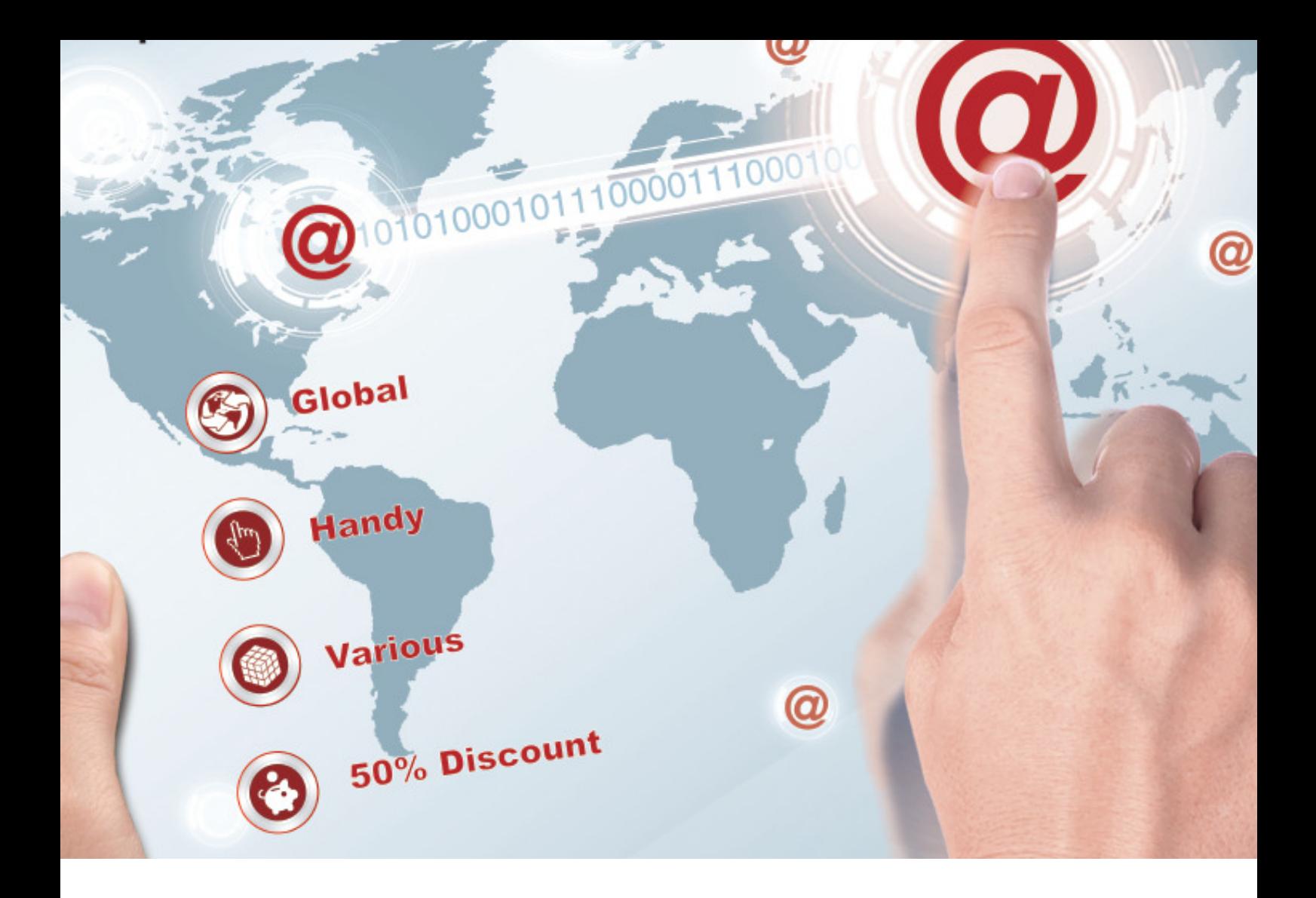

# **Personal Internet Banking Guide**

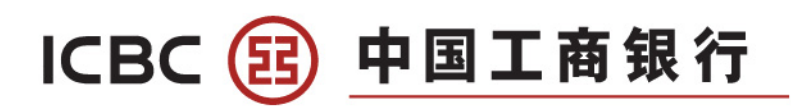

**If you have any enquries, please call our hotline or visit any of our branches** 

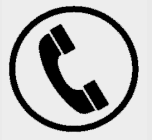

**RMB Processing Centre 6 Raffles Quay #01-01 John Hancock Tower Singapore 048580 (Raffles Place MRT Station, Exit I)** 

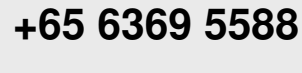

(24hrs)

**Orchard Sub-Branch 304 Orchard Road #01-36A/B Lucky Plaza Singapore 238863 (Orchard MRT Station, Exit A)** 

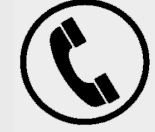

**+65 6769 5588** 

(Weekdays: 9am-6pm)

**Chinatown Sub-Branch 133 New Bridge Road #01-10 Chinatown Point Singapore 059413 (Chinatown MRT Station, Exit E)**  **Jurong East Sub-Branch 130 Jurong Gateway Road #01-213/215/217 Singapore 600130** 

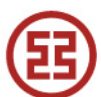

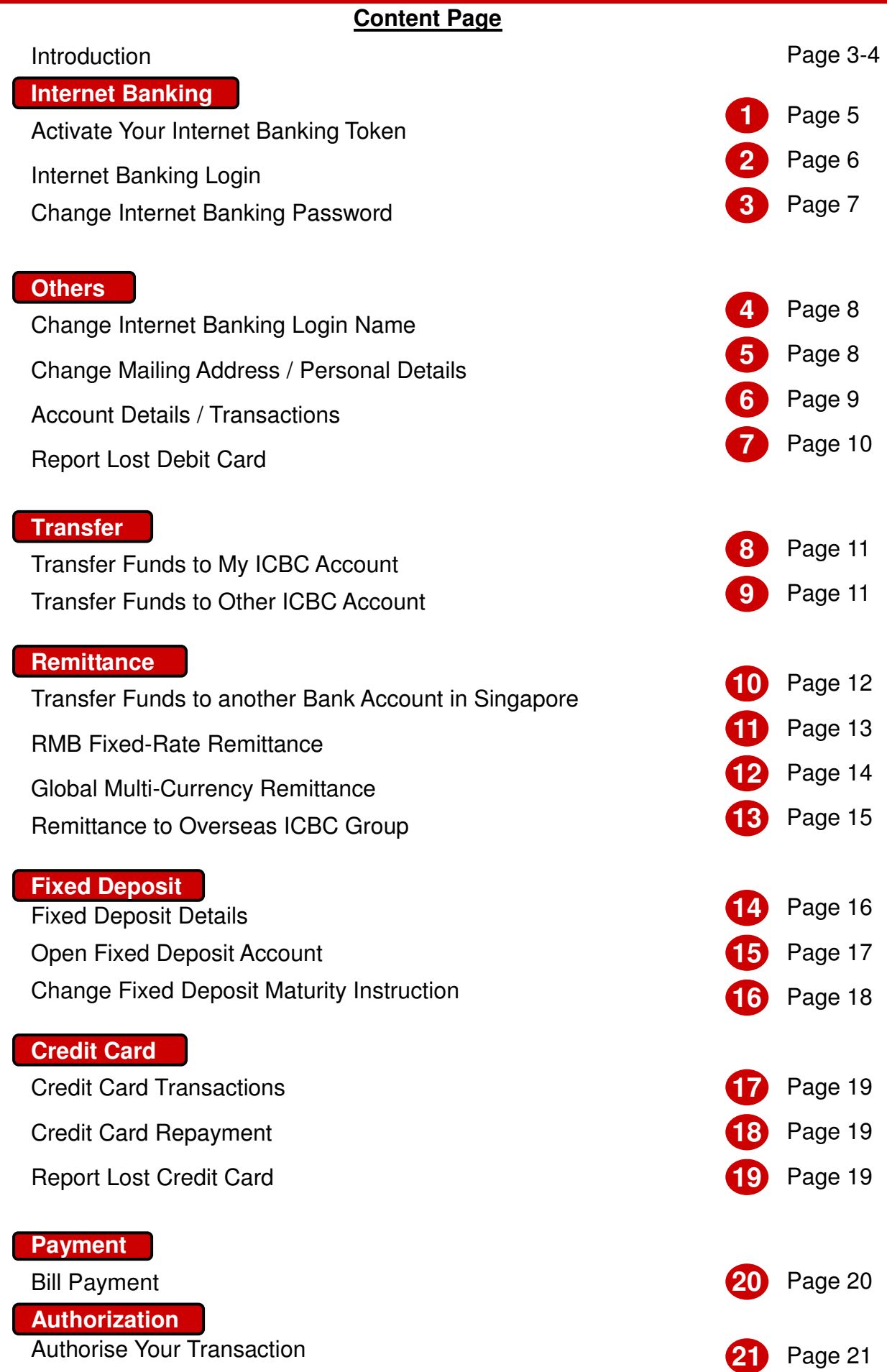

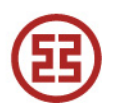

#### **Introduction**

Enjoy the ease of managing your account at home with ICBC Personal Internet Banking. You can check your account balance, transaction history and monthly statement anytime anywhere. Using our internet banking to remit money to China allows you to save 50% on commission charges.

#### **Key Features**

#### **(1) Welcome page**

Our welcome page shows the verification details you have with us to confirm that you have login to the correct webpage. If you notice anything suspicious you should logout immediately and contact our staff for clarification

#### **(2) Balance and Transaction Details**

Under My A/C menu, you may check your account balance and transaction history for all the accounts you have registered to your internet banking, including credit card. You can also view or download your monthly statement under My A/C menu.

#### **(3) Transfer and Remittance**

Transfer funds across the globe anytime with ICBC online banking, you can now remit funds overseas securely and easily wherever you are, at a lower rate.

#### **Current-2-Current** - Funds Transfer to My ICBC Account

Transfers between your registered accounts under internet banking with currency exchange using real time rate.

#### **Single Transfer** - Funds Transfer to Other ICBC Account

Transfer money to another person's ICBC Singapore accounts, instant credit to beneficiary account is safe and reliable allows different currencies to exchange mutually using real time rate.

**Local SGD Transfer** - Interbank Funds Transfer (Local Bank) SGD funds transfer to an account in other banks in Singapore.

#### **RMB Fixed-rate Remittance**:

Best choice to remit funds to China from SGD to CNY with attractive exchange rate, fast and reliable.

#### **Global Multi-Currency Remittance**

Remit currencies other than RMB to worldwide ICBC branches, fast and reliable.

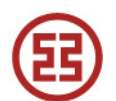

# **ICBC Express** - Remittance to Overseas ICBC Group

You can remit funds to a named beneficiary of ICBC bank located overseas.

## **(4) Credit Card Service**

You can do repayment, check the basic information, consume details, check list of your credit cards via internet banking.

## **(5) ICBC Messaging**

Protected from fraud and receive SMS notification alerts of your online transaction and balance to your Singapore mobile number.

## **2. How to Apply**

Applicants must be 18 years and above.

Visit any of our branches with your Identification Card, or Passport and Valid Passes.

**Important Information** 

Compatible Browsers: Firefox 10.0-22.0 / Chrome 20.0-27.0 / Safari 5.1-6.0 / IE 6-11.

Our internet banking is not available on Apple.

System will automatically log off if your internet banking is inactive for more than 15 minutes.

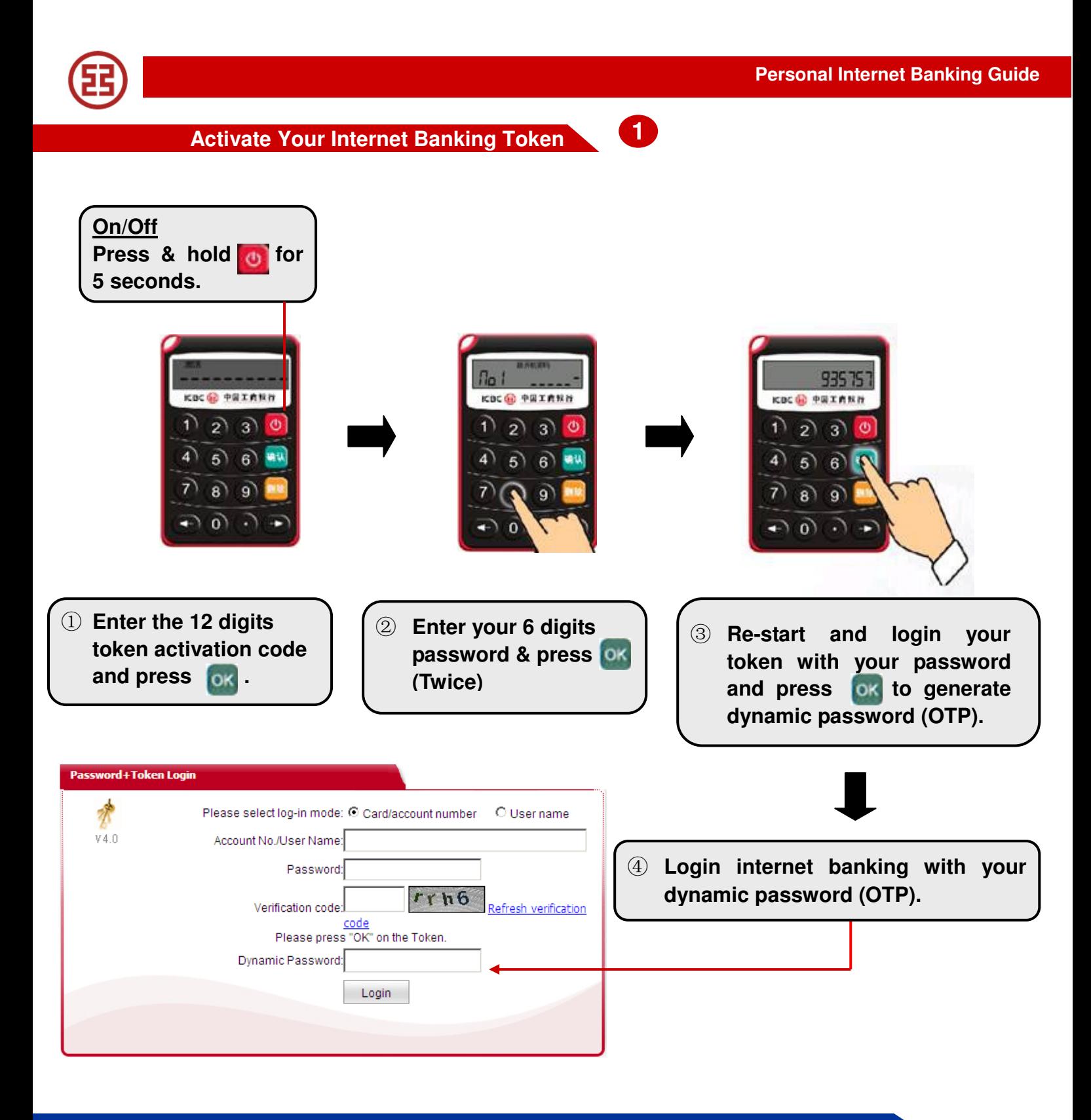

**Note: New token must be activated before generating OTP to access internet banking**

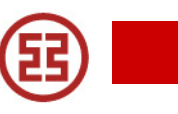

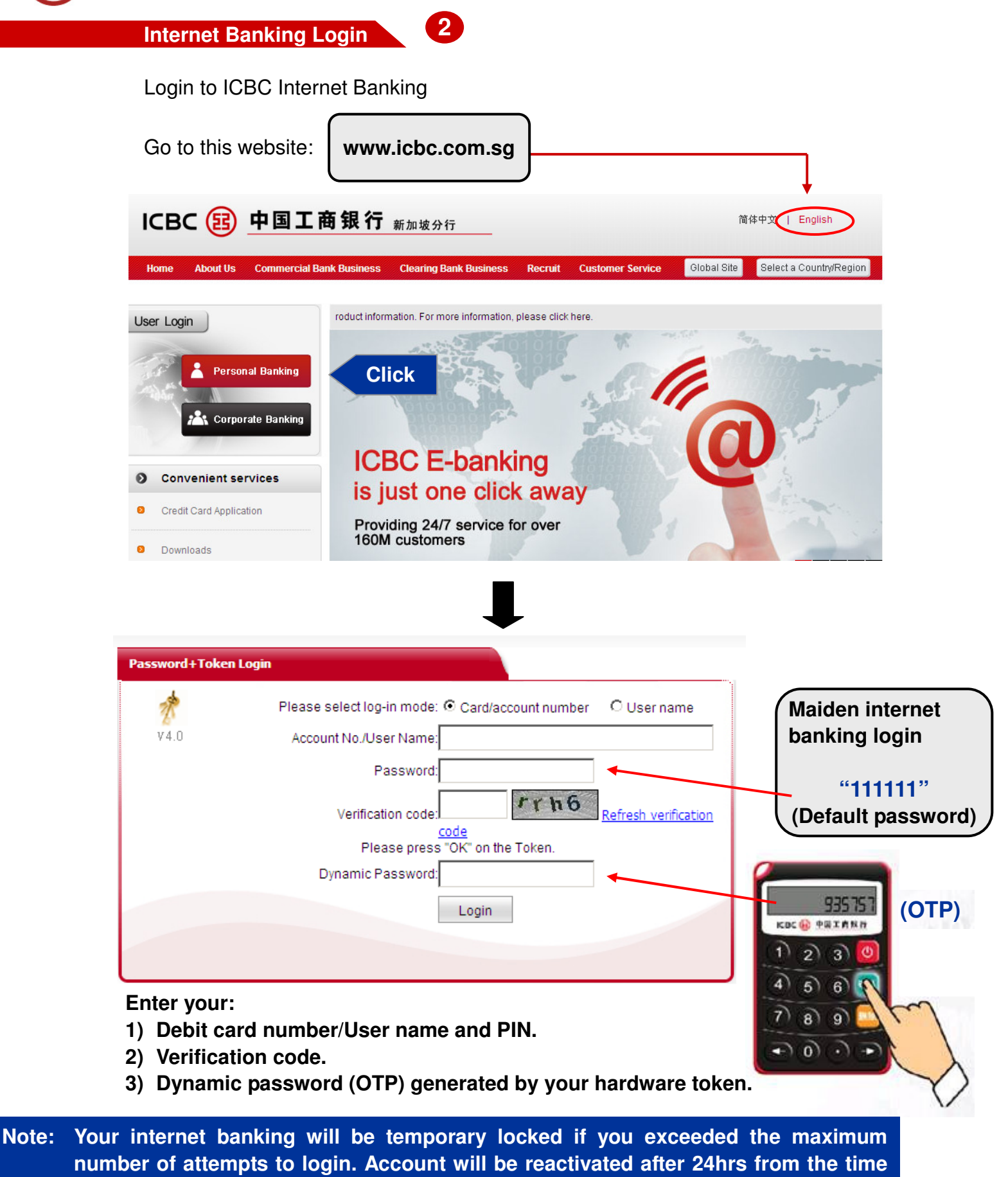

**your account locked up.** 

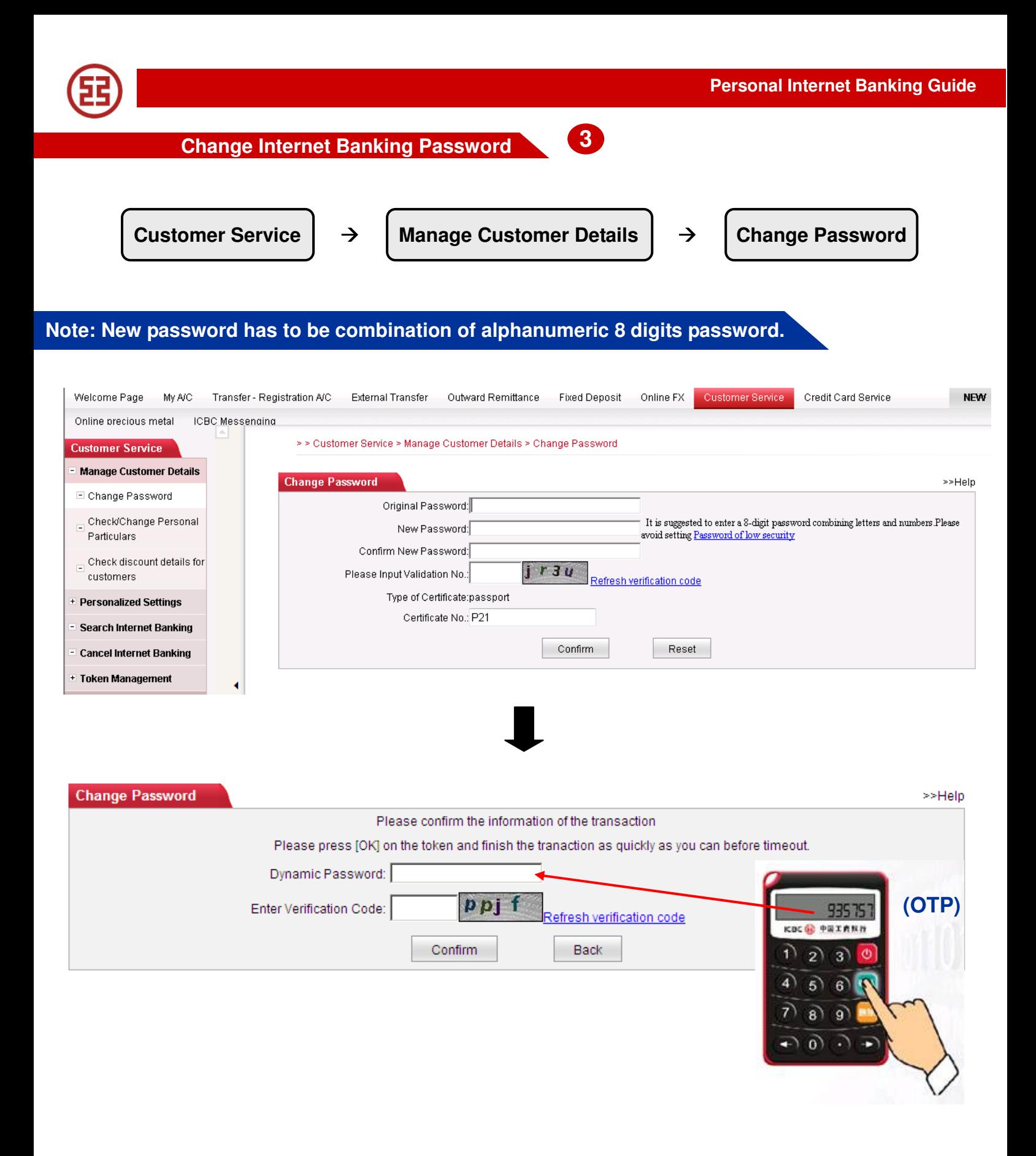

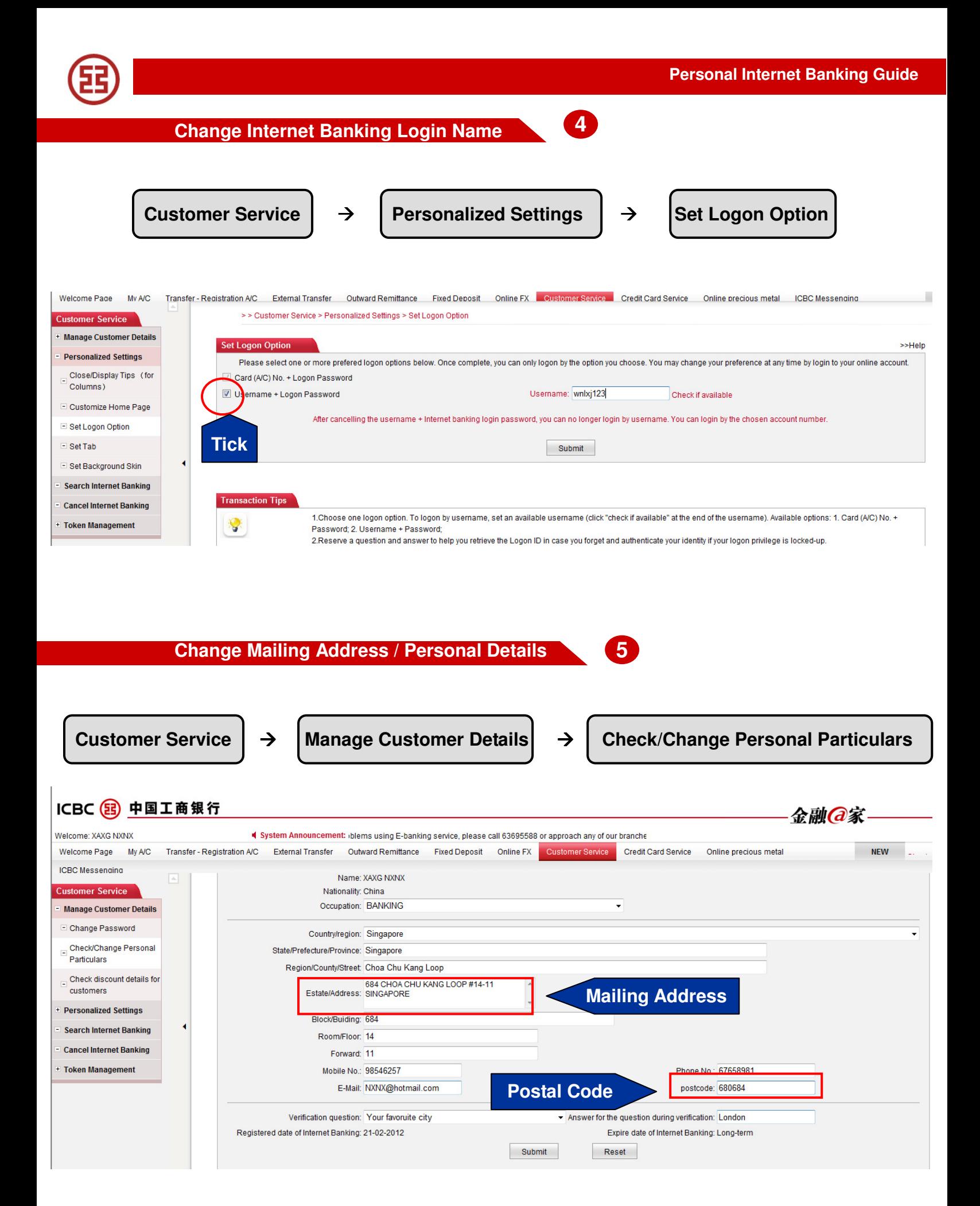

8

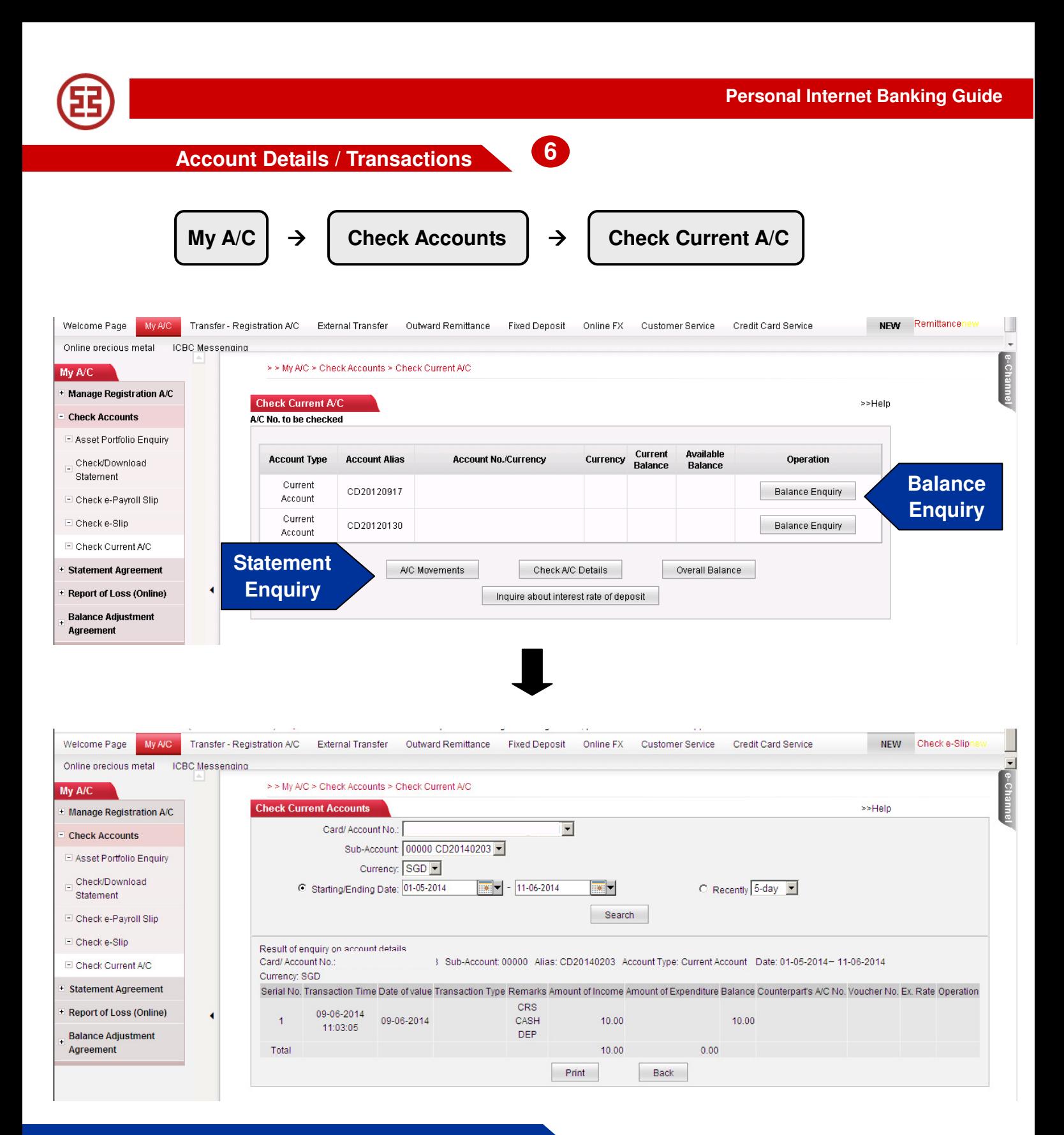

**Note: View up to latest 6 months transaction history** 

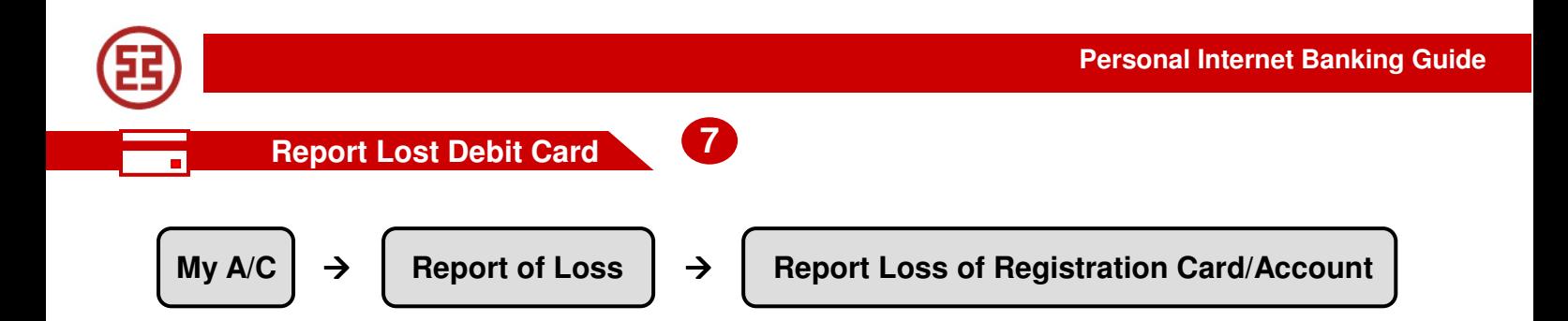

# **Note: Alternatively you may call our customer service hotline to report your lost card: +65 63695588**

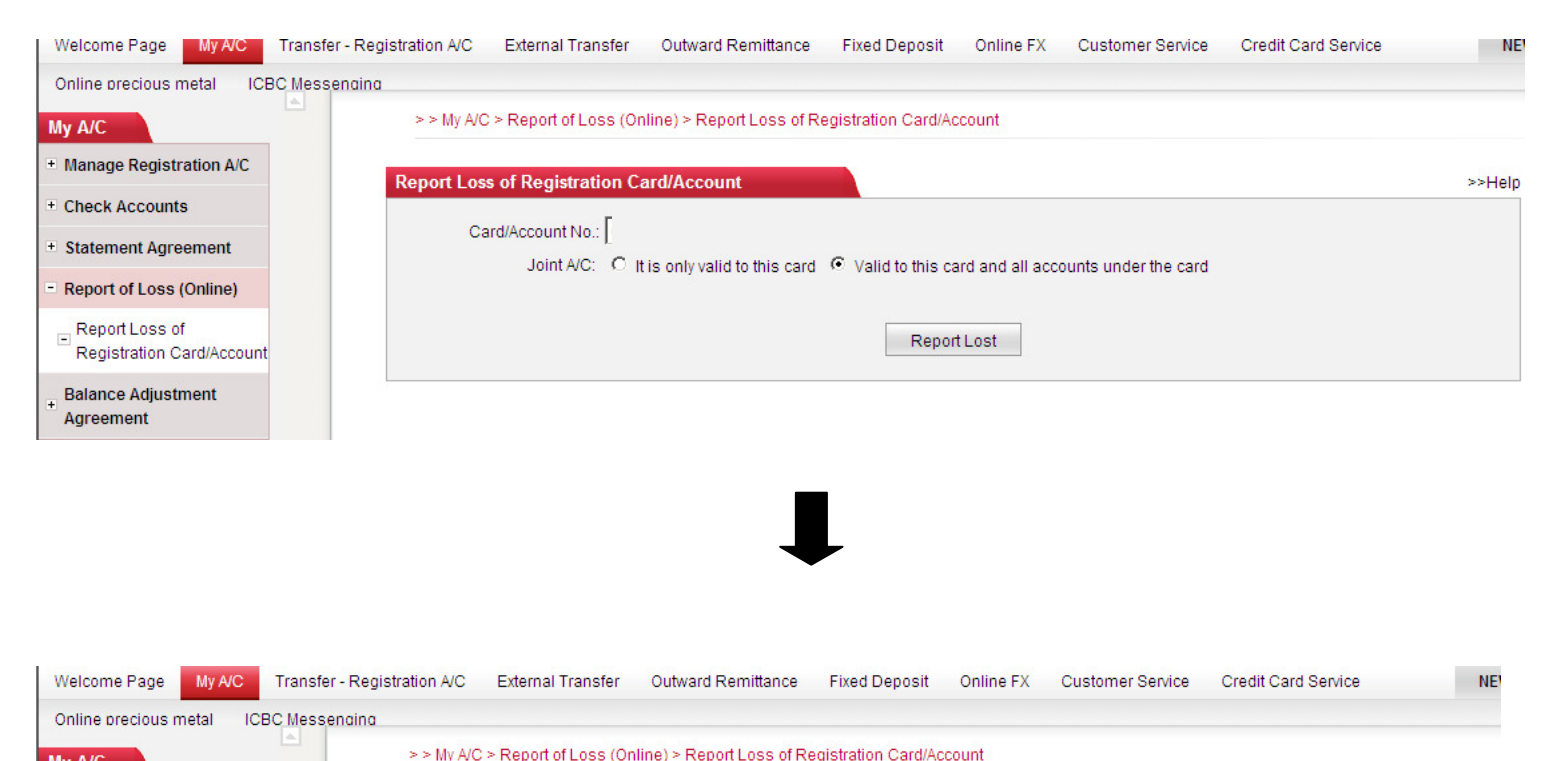

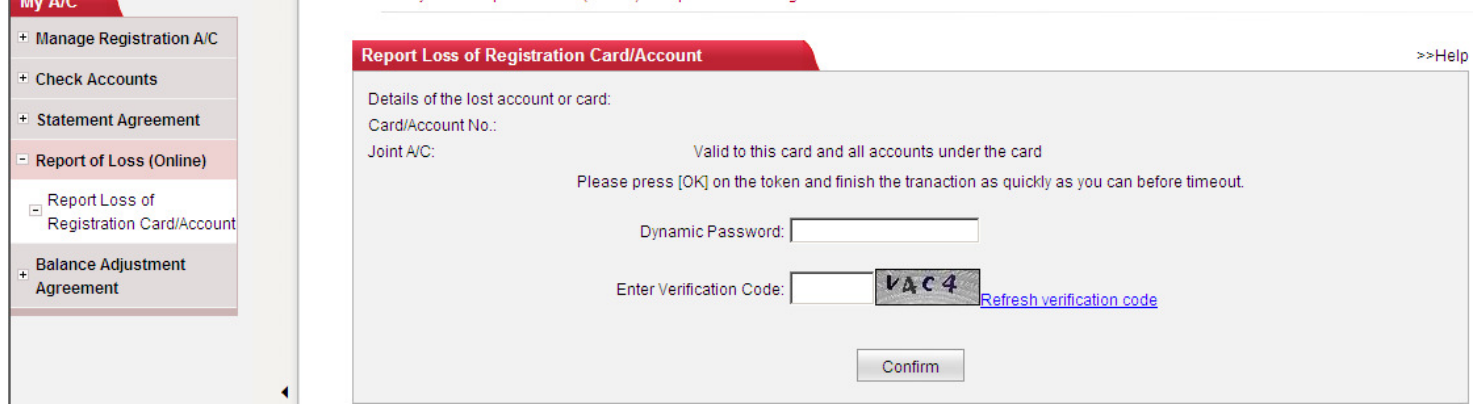

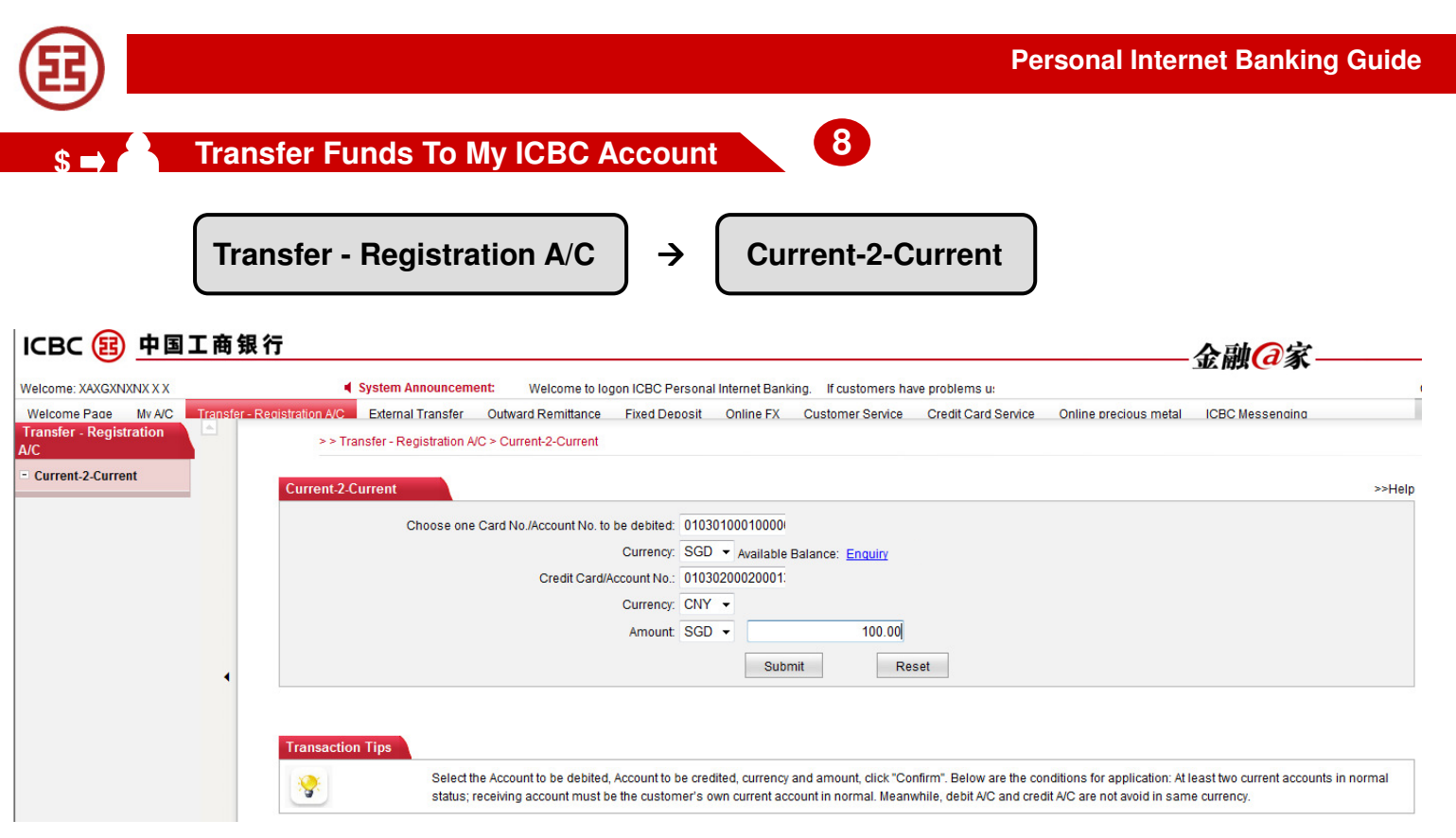

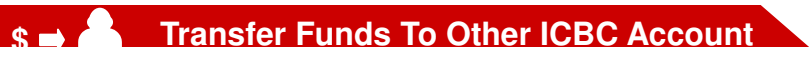

External Transfer  $\vert \rightarrow \vert$  Single Transfer

**9** 

**Note: Transferring only available to local ICBC bank account. If you provide card number as your beneficiary account number, the transfer will go to its primary account by default.** 

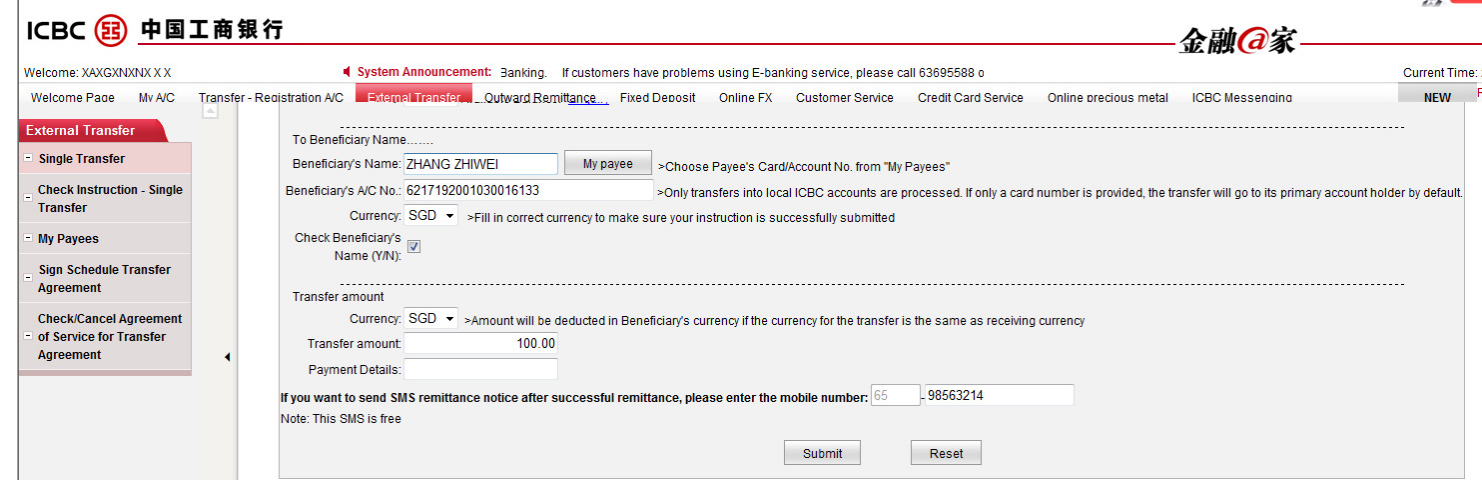

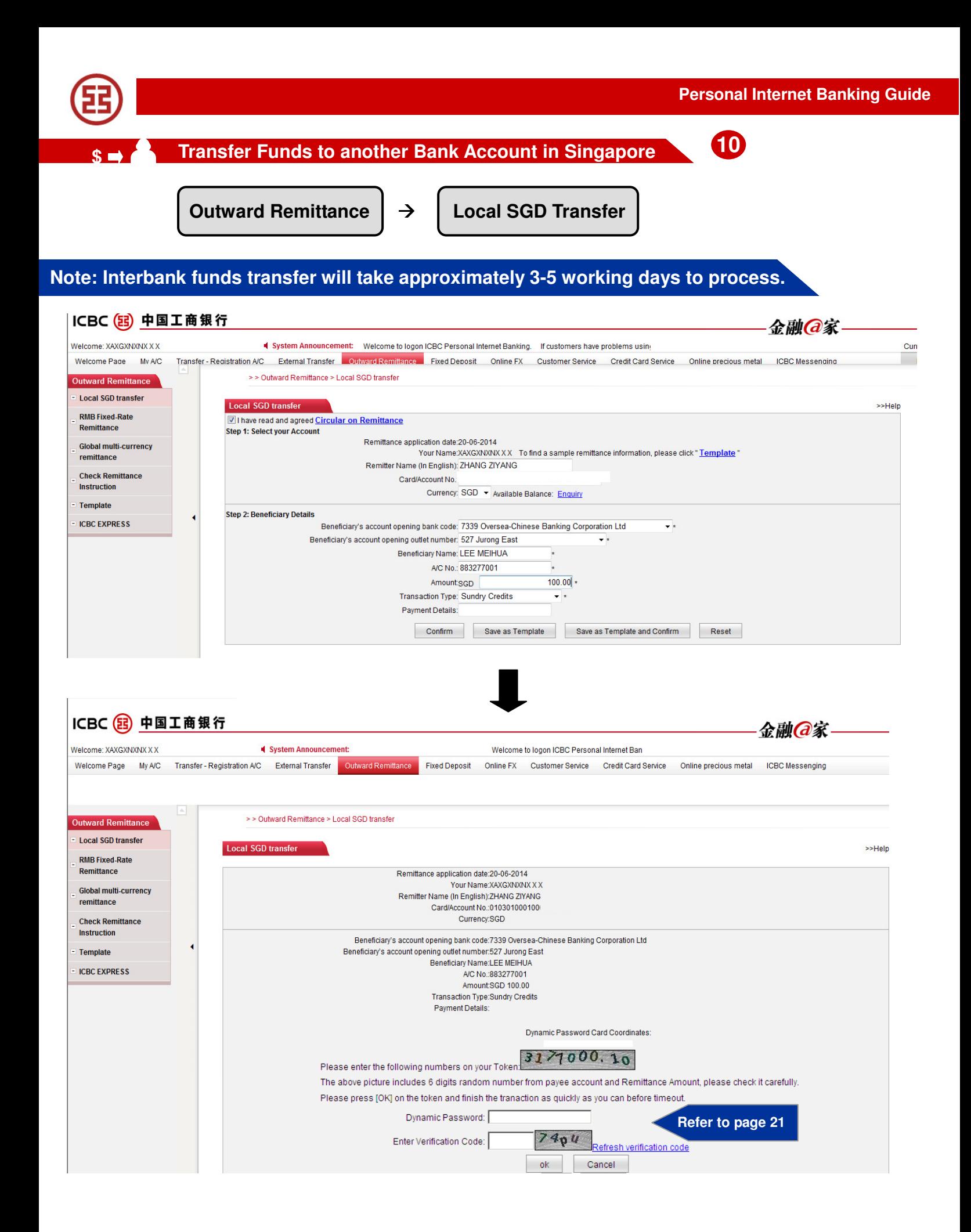

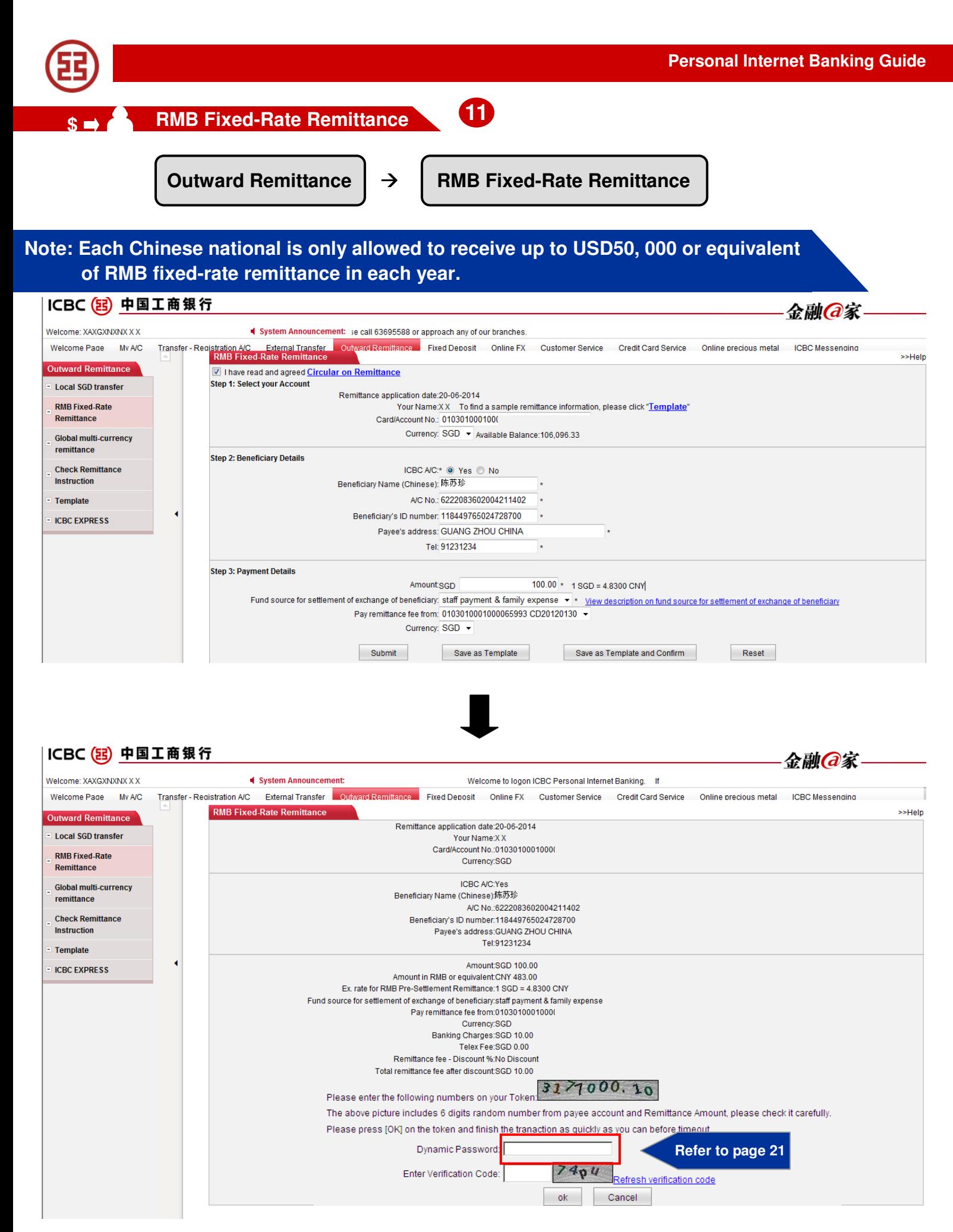

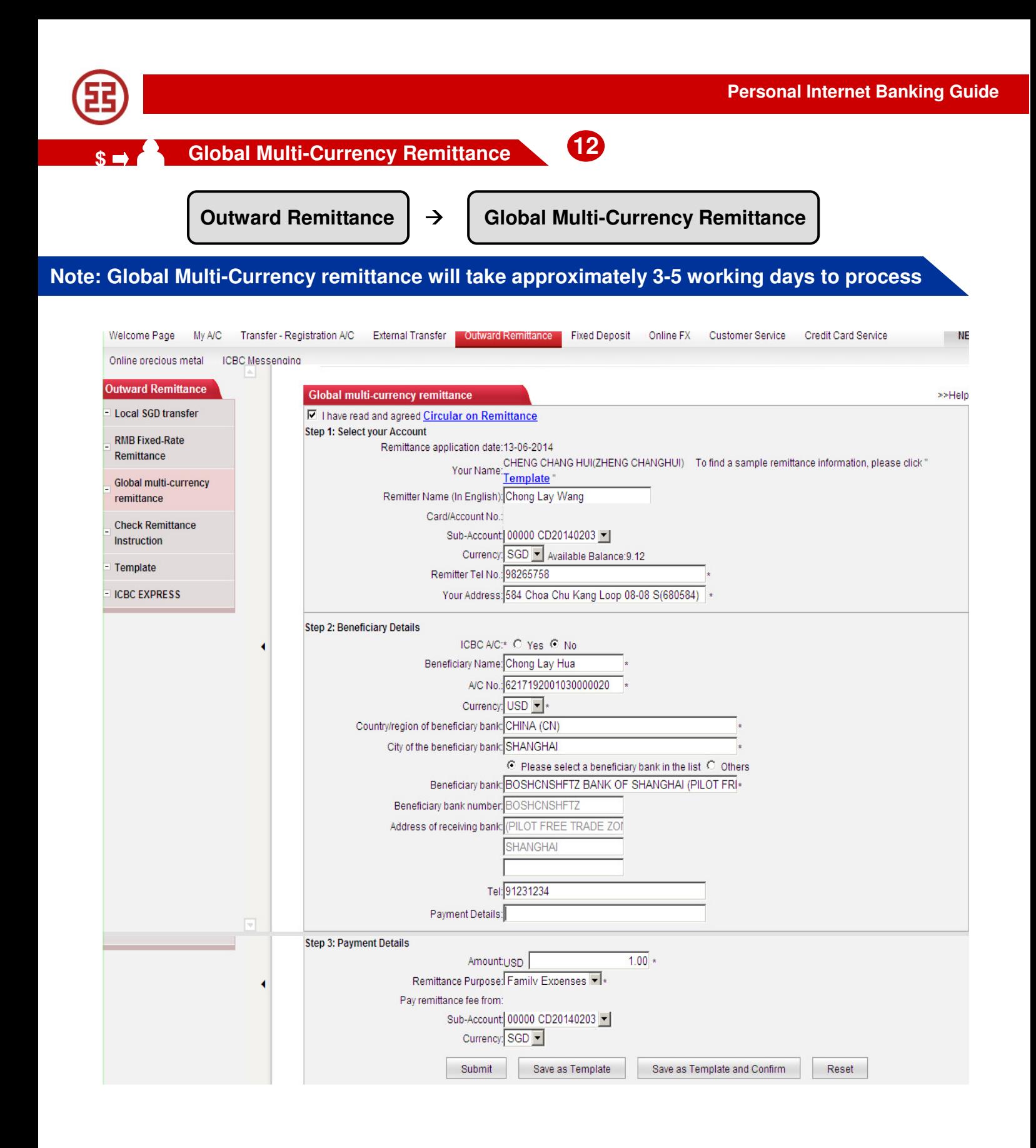

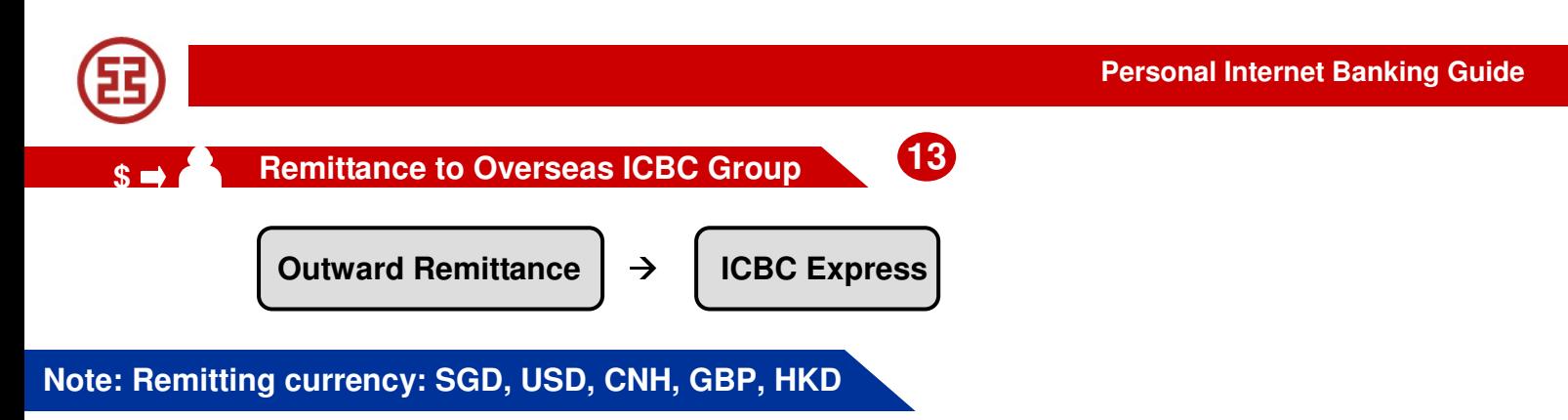

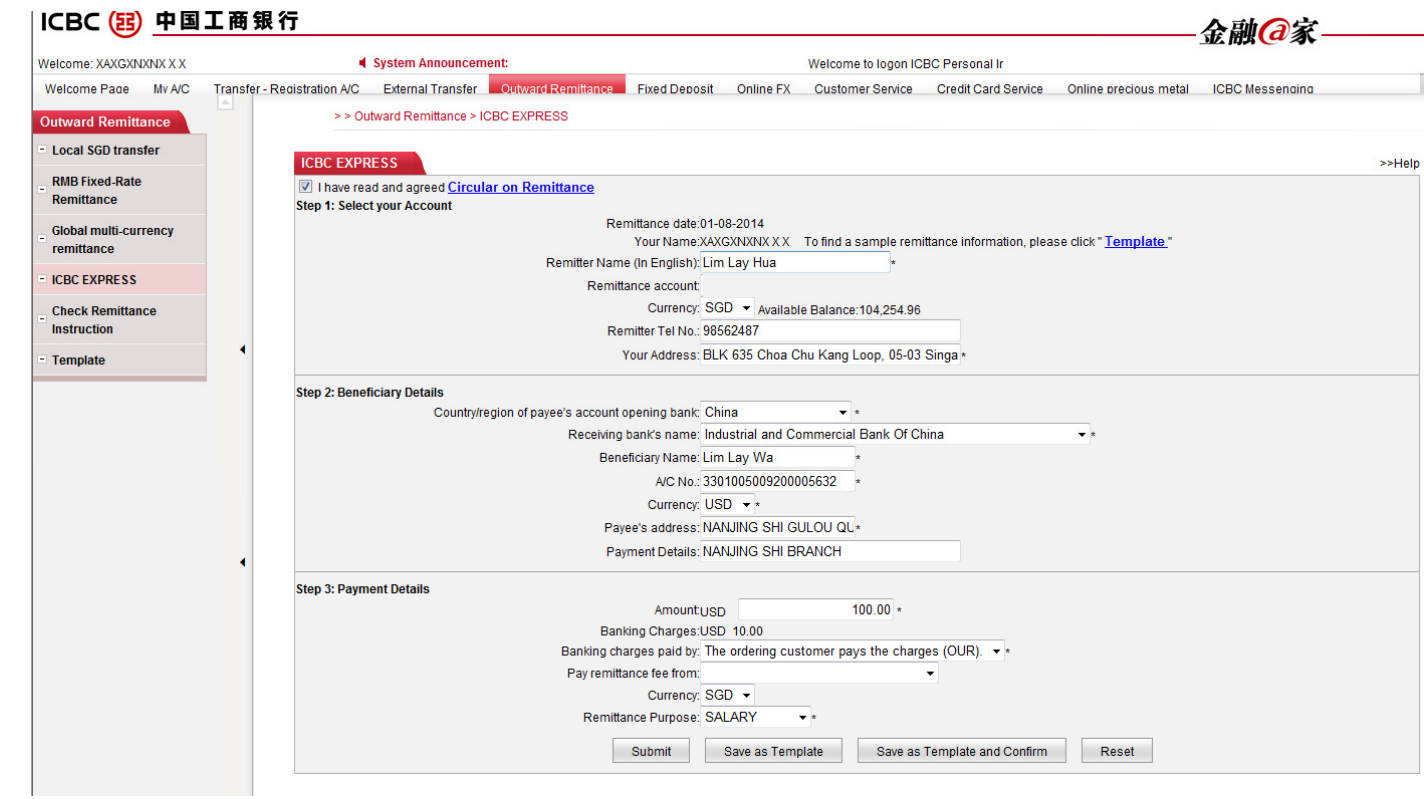

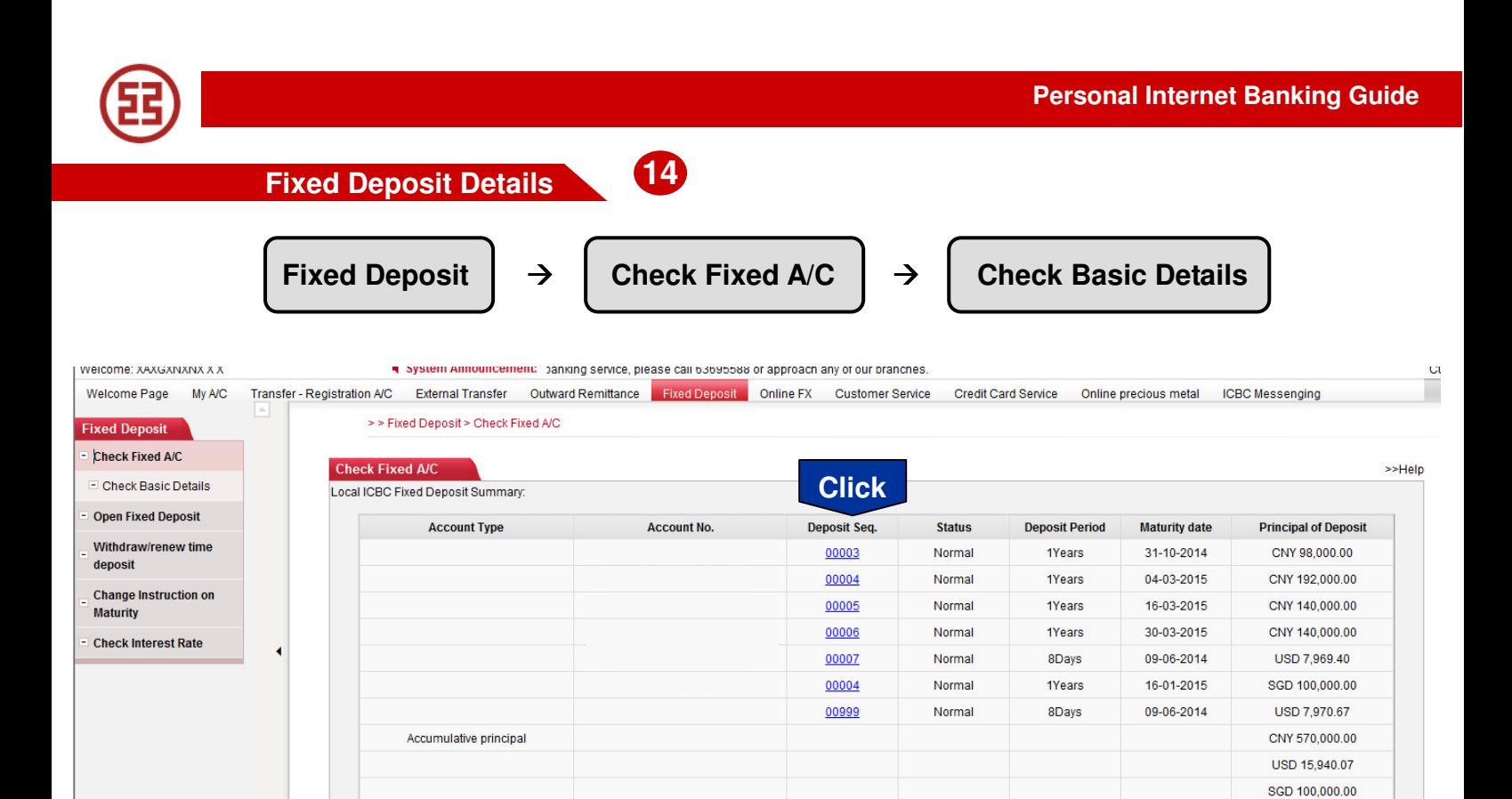

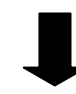

Welcome Page My A/C Transfer - Registration A/C External Transfer Outward Remittance Fixed Deposit Online FX Customer Service Credit Card Service Online precious metal ICBC Messenging п > > Fixed Deposit > Check Fixed A/C **Fixed Deposit** - Check Fixed A/C **Check Fixed A/C** >>Help El Check Basic Details Account name: XAXGXNXNX X Y Deposit card/account number: 010302000200 Open Fixed Deposit Deposit Seg.: 00003 Withdraw/renew time Currency of Deposit CNY deposit Deposit Amt: CNY 98,000.00 Deposit Period: 1Years **Change Instruction on** Account Opening Date: 31-10-2013 **Maturity** Value Date: 31-10-2013 **Check Interest Rate** Maturity Date: 31-10-2014 Interest Rate: 2.5000% Interest Due: CNY 2,484.03 Total principal and interest CNY 100,484.03 Instruction upon Maturity: Transfer principal and interest to A/C specified below Deposit Card/Account No.: 010302000200 Currency of Deposit: CNY  $Print$ Cancel

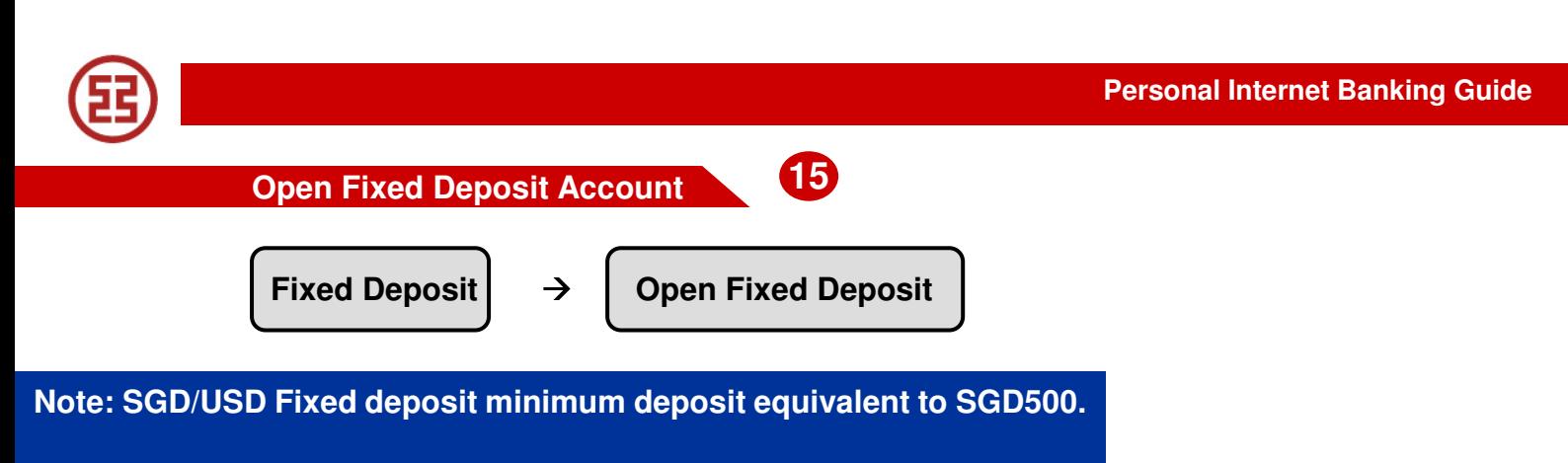

 **CNY Fixed deposit minimum deposit CNY50,000.** 

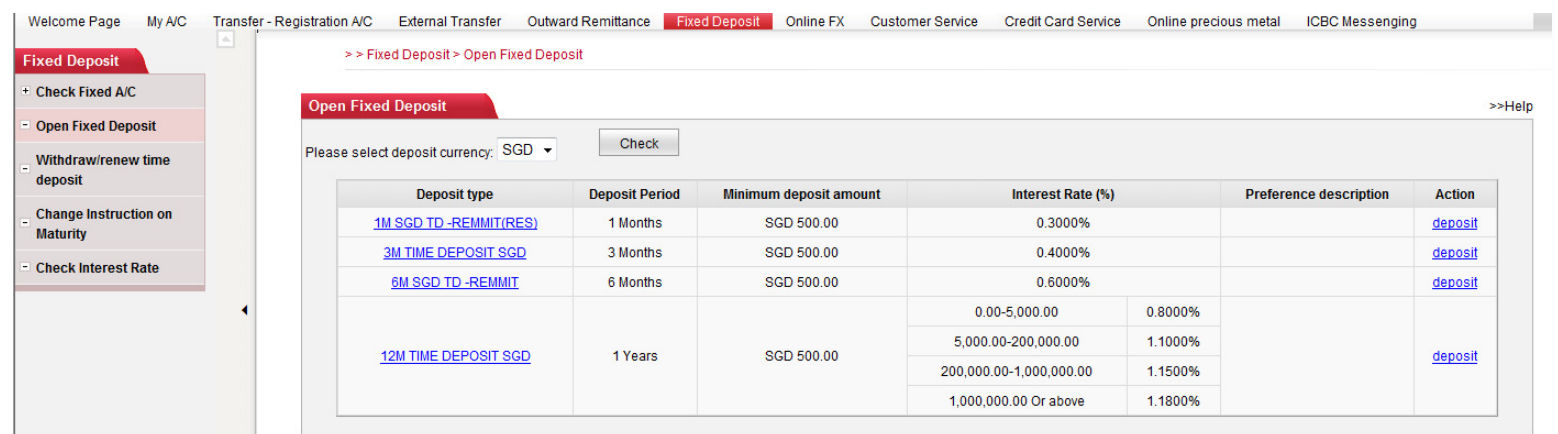

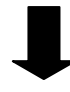

Transfer - Registration A/C External Transfer Outward Remittance Fixed Deposit Online FX Customer Service Credit Card Service Online precious metal ICBC Messenging Welcome Page My A/C >> Fixed Deposit > Open Fixed Deposit **Fixed Deposit E** Check Fixed A/C Open Fixed Deposit **SSHein Open Fixed Deposit** Check Please select deposit currency: SGD + Withdraw/renew time deposit **Deposit Period** Interest Rate (%) **Preference description Action Deposit type Minimum deposit amount Change Instruction on** 1M SGD TD -REMMIT(RES) 0.3000% 1 Months SGD 500.00 deposit **Maturity 3M TIME DEPOSIT SGD** 3 Months SGD 500.00 0.4000% deposit **Check Interest Rate** 6M SGD TD -REMMIT 6 Months SGD 500.00 0.6000% deposit  $0.00 - 5,000.00$ 0.8000% 5,000.00-200,000.00 1.1000% 12M TIME DEPOSIT SGD 1 Years SGD 500.00 deposit 200,000.00-1,000,000.00 1.1500% 1,000,000.00 Or above 1.1800%

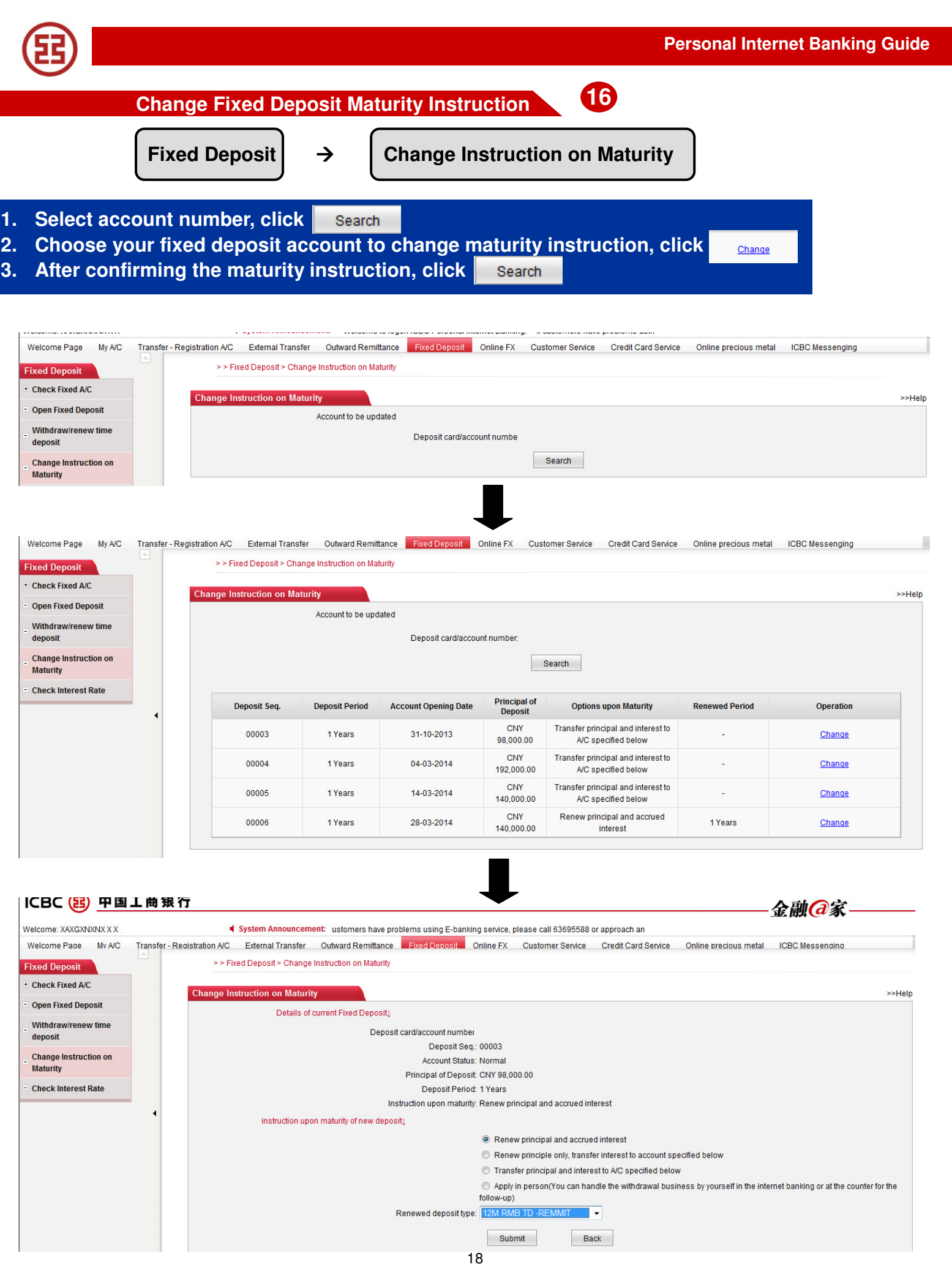

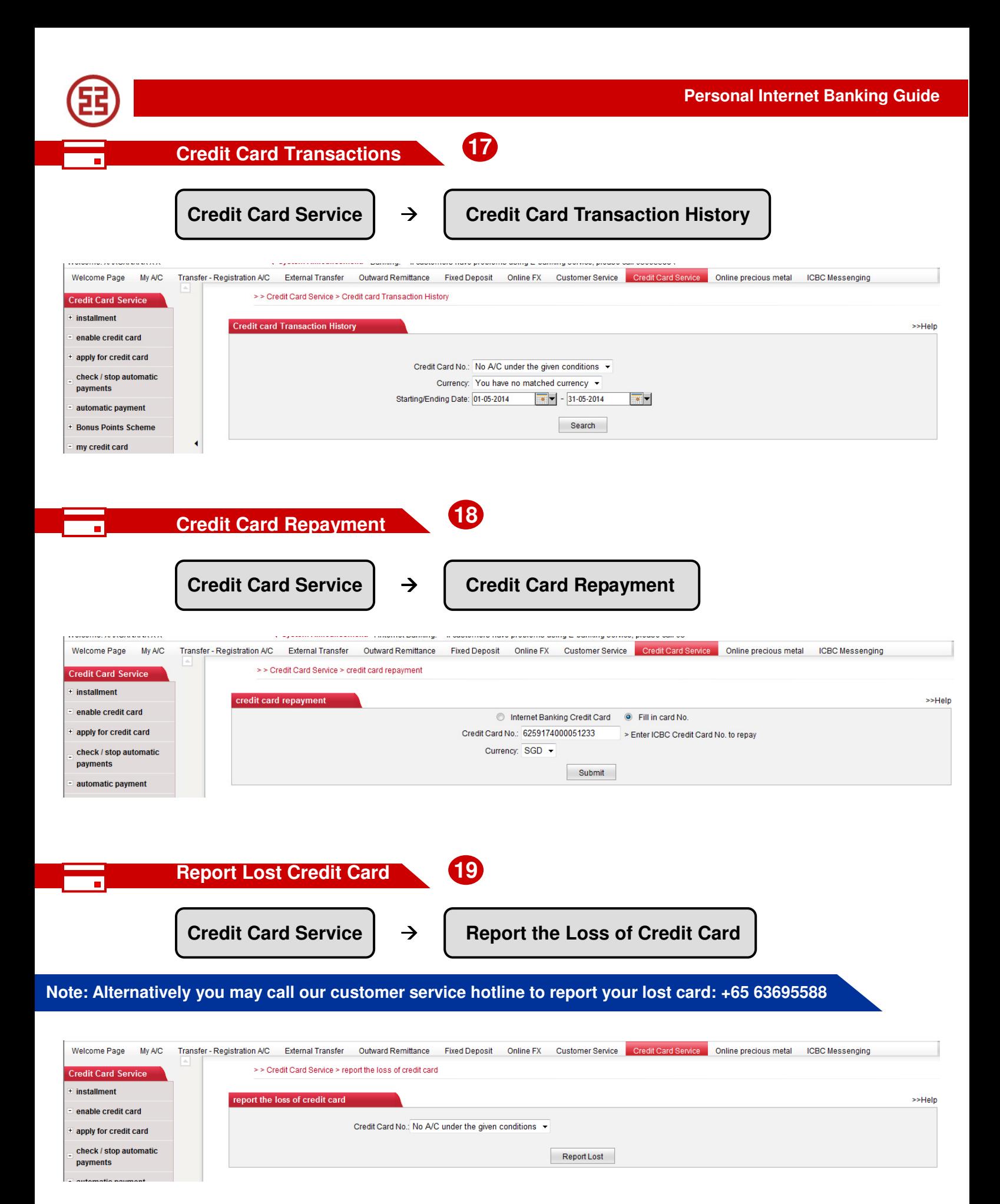

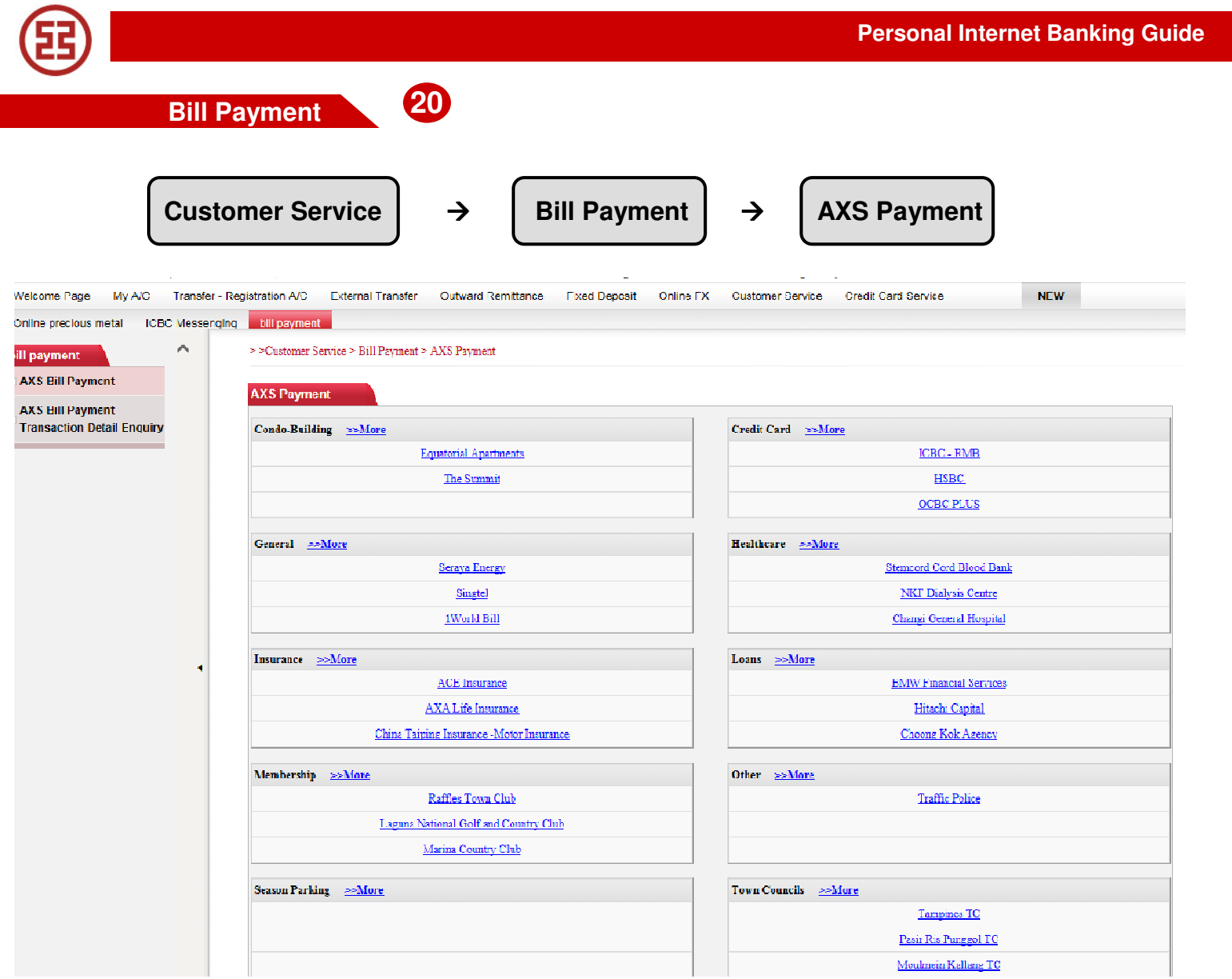

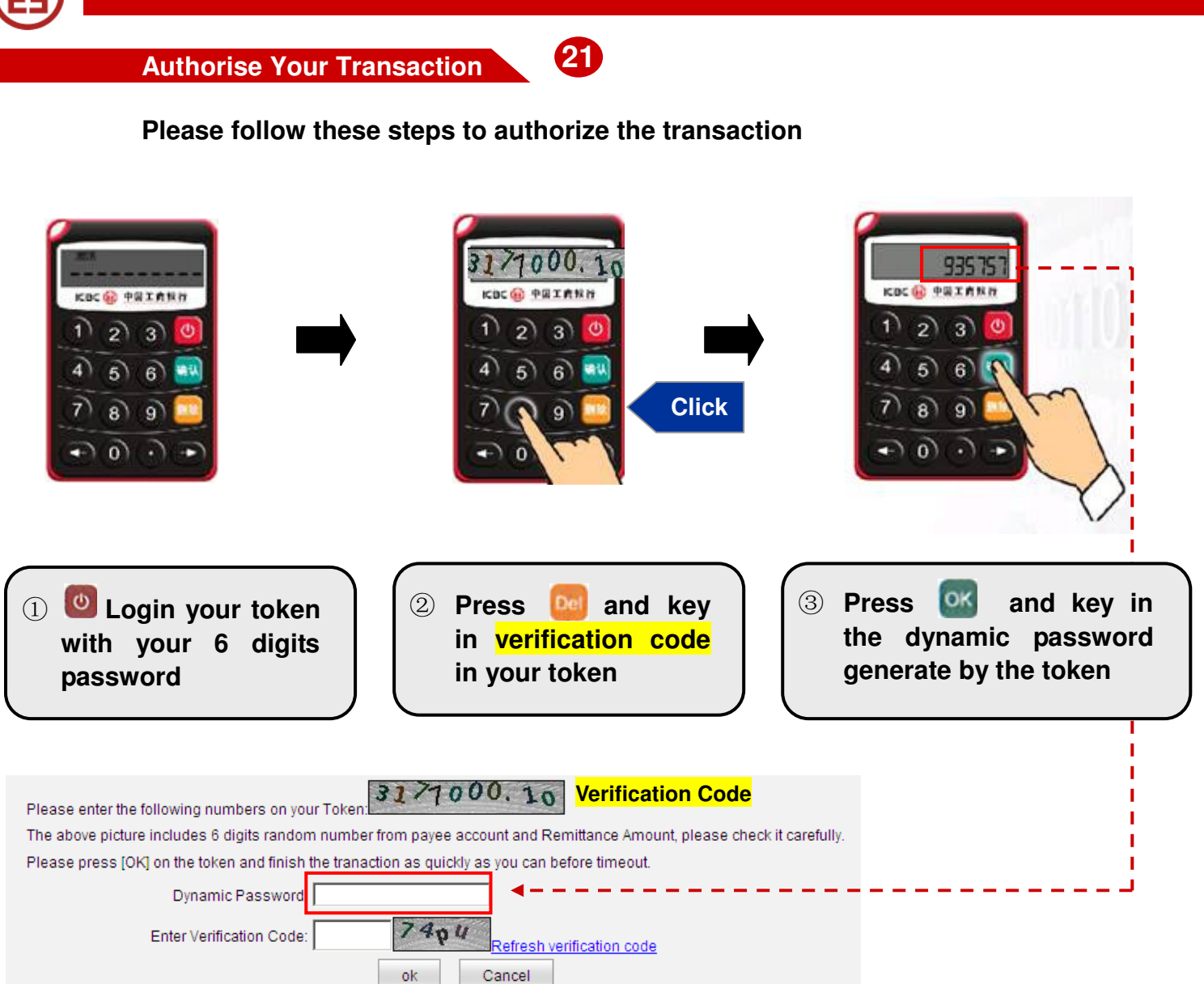